## Ubungen zur Vorlesung ¨

Modellierung und Simulation in den Neurowissenschaften

http://conan.iwr.uni-heidelberg.de/teaching/numsimneuro ss2013

Dr. Stefan Lang

Abgabe: 05. Juni 2013 in der Übung

## Ubung 9 Stationäre und instationäre Diffusion in 1D und 2D  $(10 \text{ Punkte})$

Eine nicht nur in den Neurowissenschaften sehr wichtige Gleichung ist die (stationäre oder instationäre) Diffusions-Gleichung, die Sie in der Vorlesung zum Beispiel beim extrazellulären Potential kennengelernt haben. Die stationäre Diffusions-Gleichung spielt zum Beispiel in der Wärmeleitung oder allgemeinen Elektrostatik eine große Rolle. Im Allgemeinen existieren keine analytischen Lösungen. Daher werden wir in dieser Übung zwei Diffusions-Probleme numerisch mit Octave lösen, in dieser Aufgabe zunächst in 1D.

Die stationäre Diffusions-Gleichung (Poisson-Gleichung) lautet für eine unbekannte Größe  $u(x)$  auf einem Gebiet  $\Omega$  in 1D, 2D oder 3D:

$$
-\nabla g_a(x)\nabla u(x) = f(x) \quad \text{and } \Omega,
$$
  

$$
\nabla u(x) = u_N(x) \quad \text{and } \partial\Omega_N,
$$
  

$$
u = u_D(x) \quad \text{and } \partial\Omega_D.
$$

Hierbei ist  $g_a$  ein ortsabhängiger Diffusionskoeffizient. Ein Teil  $\partial \Omega_N$  des Randes des Gebiets trägt Neumann-Randbedingungen  $u_N$ , der Teil ∂ $\Omega_D$  hingegen Dirichlet-Randbedingungen  $u_D$ . Für Neumann-Randbedingungen wird der Fluß von u über den Rand vorgegeben ( $u$  kann sich auf diesem Rand beliebig einstellen), während bei Dirichlet-Randbedingungen der Wert von  $u$  direkt vorgegeben wird, und u damit auf dem Rand keine Unbekannte mehr darstellt. Meist sind  $\Omega_D$  und  $\Omega_N$  disjunkt und es gilt  $\partial\Omega = \partial\Omega_D \cup \partial\Omega_N$ . In vielen Fällen ist der Diffusionskoeffizient  $g_a$  konstant.

# Teilaufgabe (a)

Wir betrachten im ersten Teil der Aufgabe die eindimensionale, stationäre Diffusion mit reinen Dirichlet-Randbedingungen (d.h.  $\partial \Omega_N = \emptyset$ ) auf dem Gebiet  $\Omega = (0, l)$ :

<span id="page-0-0"></span>
$$
-\partial_x^2 u(x) = f(x) \quad \text{auf } \Omega = (0, l),
$$
  
\n
$$
u = 0 \qquad \text{für } x = 0,
$$
  
\n
$$
u = u_D \qquad \text{für } x = l.
$$
  
\n(0.1)

Anschaulich bedeutet diese Gleichung, daß eine (zweimal stetig differenzierbare) Funktion u in  $\Omega$ gesucht ist, deren zweite Ableitung durch eine gegebene Quell- oder Senken-Funktion  $f(x)$  in  $\Omega$  vorgegeben ist, und die am Rand die Dirichlet-Randbedingungen efüllt.

Um diese Gleichung numerisch zu lösen, unterteilen wir das Gebiet  $\Omega$  in N äquidistante Teilstücke, siehe Abbildung [0.1.](#page-1-0) Es gibt  $N-1$  innere Knoten und somit mit den zwei Randknoten insgesamt  $N+1$  Stützstellen für u. Die Gitterknoten seien mit  $x_i$ ,  $i=0...N+1$ , bezeichnet. Soll Gleichung

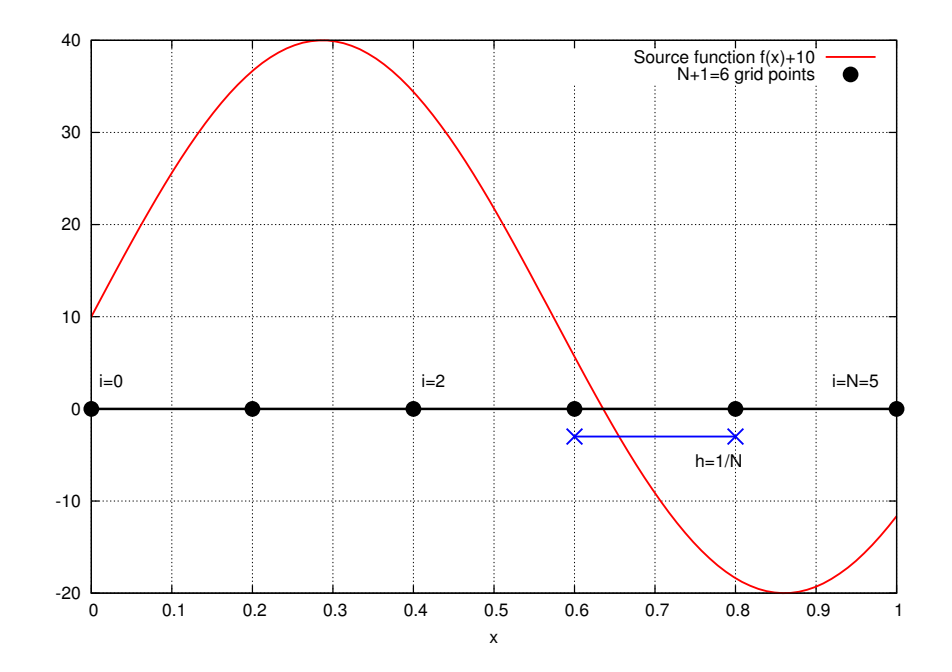

<span id="page-1-0"></span>Abbildung 0.1: Gitter für die numerische Lösung der Poisson-Gleichung in 1D.

[\(0.1\)](#page-0-0) numerisch gelöst werden, sind an den Gitterpunkten  $x_i$  Approximationen  $u_i$  des exakten, in der Regel aber unbekannten Funktionswerts  $u(x_i)$  gesucht. Dazu wird die zweite Ableitung  $\partial_{xx}$  an einem inneren Gitterpunkten  $x_i$  wie folgt über den links-  $(\partial^-)$  und rechtsseitigen  $(\partial^+)$  Differenzenquotienten definiert:

$$
\partial^- u_i := \frac{1}{h} (u_i - u_{i-1}), \n\partial^+ u_i := \frac{1}{h} (u_{i+1} - u_i), \n\partial_x^2 u_i = \partial^+ (\partial^- u_i) = \frac{1}{h^2} (u_{i+1} - 2 u_i + u_{i-1}),
$$

mit der Gitterweite  $h = x_{i+1} - x_i = x_i - x_{i-1}$ . Diese Approximation der zweiten Ableitung läuft auf ein diskretes Gleichungssystem an inneren Gitterknoten hinaus, das die Unbekannten  $u_i$  an den inneren Gitterpunkten  $x_i$ ,  $i = 1...N - 1$ , eindeutig bestimmt:

− 1 h 2 −2 1 1 −2 1 . . . . . . . . . . . . . . . . . . 1 −2 1 . . . . . . . . . 1 −2 1 1 −2 (N−1)×(N−1) · u1 . . . . . . . . . . . . . . . . . . uN−<sup>1</sup> = f1 . . . . . . . . . . . . . . . . . . fN−<sup>1</sup> + 1 <sup>h</sup><sup>2</sup> u<sup>D</sup> . (0.2)

Auf der rechten Seite der Gleichung stehen die Funktionsauswertungen  $f_i = f(x_i)$  an den inneren Gitterpunkten. Man beachte, daß die letzte Gleichung, die zum letzten inneren Punkt  $x_{N-1}$  neben der rechten Intervallgrenze  $x_N = l$  korrespondiert, einen anderen Term auf der rechten Seite hat. Dieser kommt von der Dirichlet-Randbedingungen am rechten Terminal (uberlegen Sie sich, wieso). ¨ Am linken Randpunkt gilt  $u = 0$ , und der zusätzliche Beitrag tritt nicht auf. In Kurz-Schreibweise kann man den Vektor der Unbekannten an den inneren Gitterpunkten  $\vec{u}_h = \{u_1, \ldots, u_N\}^T$  und in gleicher Weise den Vektor  $\vec{f}_h$  der Funktionswerte an den Gitterpunkten definieren und erhält

<span id="page-1-2"></span><span id="page-1-1"></span>
$$
A \cdot \vec{u}_h = \vec{f}_h,\tag{0.3}
$$

wobei A die obige dünnbesetzte Matrix ist.

### Aufgabe

Es sei nun die Quellfunktion  $f(x) = 30 \sin(\sqrt{30}x)$  gegeben. Für diesen Fall existiert eine analytische Lösung der Gleichung [\(0.1\)](#page-0-0), die man leicht durch Nachrechnen verifizieren kann:

$$
u(x) = \sin(\sqrt{30}x) - x \cdot (\sin(\sqrt{30}) - 1).
$$

Wir werden zusätzlich das Gleichungssystem  $(0.2)$  numerisch lösen (das liefert die durch die  $u_i$  bzw.  $\vec{u}_h$  definierte lineare Approximation der Funktion u), und können an Hand der analytischen Lösung u die Güte der numerischen Approximation  $u_h$  quantifizieren.

## Aufgaben

- 1. Implementieren Sie mit Octave das numerische Gleichungs-System [\(0.2\)](#page-1-1) mit der gegebenen Quellfunktion  $f(x)$ . Exportieren Sie einen Plot der Lösung u über x.
- 2. Testen Sie das Verhalten des maximalen Fehlers an den vorhandenen Gitterpunkten  $x_i$ ,

$$
e(x) := max_i |u(x_i) - u_h(x_i)|,
$$

in Abhängigkeit der Gitterweite  $h = 2^{-j}$  für  $j = 3, \ldots, 14$ . Erstellen Sie einen doppelt-logarithmischen Plot des Fehlers  $e$  über der Gitterweite  $h$ . Es sollte sich eine Gerade einstellen, die Steigung ist die Konsistenz-Ordnung des Verfahrens.

3. Wechseln Sie das Vorzeichen von f und setzen Sie den rechten Dirichlet-Randwert bei  $x = l$  auf  $-u_D$ . Wie ändert sich die Lösung  $u_h$ ?

#### Hinweise

- Zum Lösen des diskreten Gleichungssystems [\(0.2\)](#page-1-1) in Octave können Sie den \-Operator verwenden  $(u = A \setminus f)$ .
- Die System-Matrix A ist dünnbesetzt. Es bietet sich daher an, geeignete Datenstrukturen  $(z.B.$ Sparse Matrices) zu verwenden. Der benötigte Befehl zum Konstruieren von Sparse Matrices lautet spdiags. Hinweise hierzu finden Sie z.B. im GNU Octave Handbuch, Kapitel 22.4 oder durch die Built-in Hilfe mit help spdiags.

# Teilaufgabe (b)

Im zweiten Teil der Aufgabe betrachten wir eine instationäre Diffusion in 1D ohne Quelle ( $f \equiv 0$ ) und mit Dirichlet-Randbedingungen:

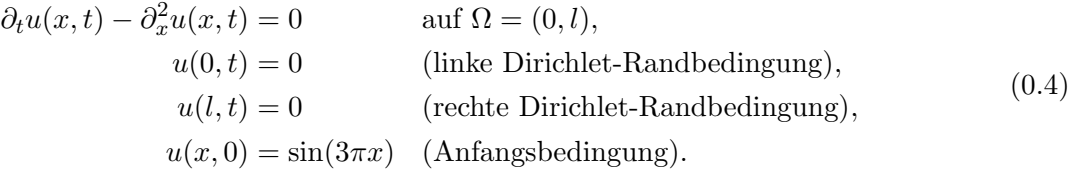

Bei dieser Gleichung handelt es sich um eine (parabolische) partielle Differentialgleichung auf dem Raum-Zeit-Gebiet  $\Omega \times [0, T]$ . Sie wird auch die Wärmeleitungsgleichung genannt und ist der Prototyp parabolischer Differentialgleichungen. Wie in Teilaufgabe (a) existiert auch hier eine analytische Lösung,

$$
u(x,t) = \exp(-9\pi^2 t) \cdot \sin(3\pi x).
$$

Wir werden diese Gleichung numerisch mit Octave lösen. Da die Quelle  $f$  verschwindet, ist dies zum Glück einfach möglich. Angenommen, das Gitter sei wie im stationären Fall zerlegt (Abbildung [0.1\)](#page-1-0), und der Diffusions-Anteil  $\partial_x^2$  ist wie in Teilaufgabe (a) durch die Matrix A aus [\(0.3\)](#page-1-2) diskretisiert. Dann ist an den inneren Gitterpunkten  $x_i$  folgendes Gleichungssystem zu lösen:

<span id="page-3-0"></span>
$$
\partial_t \vec{u}_h(t) - A \vec{u}_h(t) = 0,
$$

wobei  $\vec{u}_h(t)$  der Vektor der nun zeitabhängigen Unbekannten an den inneren Gitterknoten ist. Man kann nun, wie wir es von den gewöhnlichen Differentialgleichungen kennen, die Zeit-Ableitung an einem Zeitpunkt  $t_n$  durch einen Differenzenquotienten approximieren und ein Forward Euler-Zeitschrittverfahren anwenden. Dies liefert mit der Zeitschrittweite  $\kappa = t_n - t_{n-1}$  folgende Vorschrift für die gesuchten  $\vec{u}_h^n$ zu einem festen Zeitpunkt  $t_n$ :

$$
\vec{u}_h^n - \vec{u}_h^{n-1} = \kappa \cdot A \vec{u}_h^{n-1} \Longleftrightarrow \vec{u}_h^n = (1 + \kappa \cdot A) \vec{u}_h^{n-1}.
$$
\n(0.5)

Achtung: n ist hier kein Exponent, sondern der Zeitschritt-Index.

### Aufgaben

- 1. Implementieren Sie mit Octave das numerische Gleichungs-System [\(0.5\)](#page-3-0), Sie können dazu die Matrix aus Teilaufgabe (a) verwenden. Exportieren Sie einen Plot der Lösung für die Parameter Simulationsdauer  $T = 0.1$ ,  $\kappa = 1e - 4$  und  $N = 19$ . Zeichnen Sie zum Vergleich auch die exakte Lösung ein.
- 2. Die Zahl  $\beta = \kappa/h^2$  bestimmt wesentlich die Stabilität des numerischen Verfahrens [\(0.5\)](#page-3-0). Um dies zu untersuchen, führen Sie Simulationen mit den Parametern  $(N, \kappa) = (29, 1e-4), (29, 2e-$ 4),  $(29, 8e - 4)$  und  $(29, 1e - 3)$  aus, berechnen Sie  $\beta$  und exportieren Sie jeweils einen Plot der numerischen sowie analytischen Lösung zum Zeitpunkt  $T = 0.1$ . Wie verhält sich die numerische Lösung qualitativ?
- 3. Freiwilliger Zusatz: Die Rechnung ist offenbar für  $\beta \approx 0.5$  stabil. Falls Sie  $N = 254$  setzen, wie muss dann  $\kappa$  gewählt werden (berücksichtigen Sie, daß T durch  $\kappa$  teilbar sein sollte)? Testen Sie Ihre Vorhersage praktisch!

#### Hinweis

1. In dem gegebenen sehr einfachen Fall kann die Vorschrift [\(0.5\)](#page-3-0) auch gänzlich ohne Matrizen umgesetzt werden: Man iteriert zu jedem Zeitpunkt  $t_n$  über alle inneren Gitterpunkte  $x_i$  und berechnet den unbekannten Wert $\boldsymbol{u}_i^n$ durch Bilden von

$$
u_i^n = u_i^{n-1} + \tfrac{\kappa}{h^2} \cdot \left(u_{i-1}^{n-1} - 2 \, u_i^{n-1} + u_{i+1}^{n-1}\right).
$$

Auf der rechten Seite stehen nur bekannte Werte des vorherigen Zeitpunkts  $t_{n-1}$ .